# *LABORNETZGERÄ* **T**

Ein Netzgerät mit Strombegrenzung ist unentbehrlich für jedes Elektronik-labor. Die hier vorgestellte Schaltung ist grundsolide, mit gut erhältlichen Bauteilen aufgebaut und liefert Spannungen von 0 bis 25 V und Ströme von 0 bis 1,5 A.

Wozu ein Netzgerät mit regelbarer Spannung dient, ist jedem angehendem Elektroniker klar. Doch was fängt man mit einer einstellbaren Strombegrenzung an? Die Antwort: An Testschaltungen und defekten Geräten kann gemessen und eingestellt werden, ohne befürchten zu müssen, daß teure Bauteile in Rauch aufgehen.

Auch kann man z.B. Akkus mit einem Kostantstrom laden. Die Anwendungsgebiete sind wahrlich weit gestreut.

Im Schaltplan in Bild 1 ist eine Dreiteilung des Gerätes zu erkennen. Links findet die Wandlung der Netzspannung

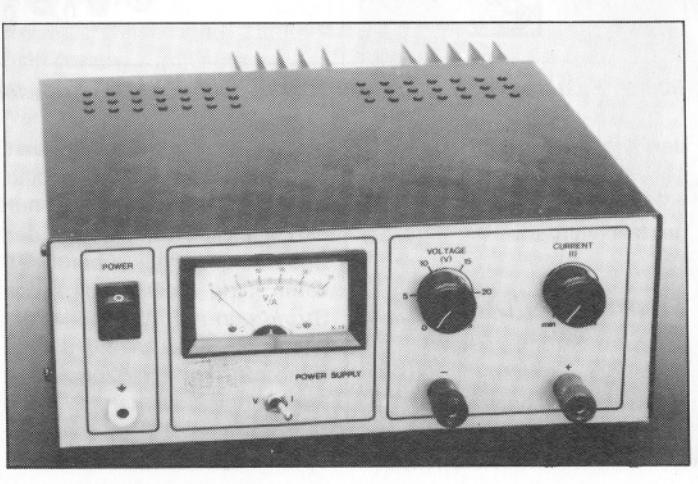

in eine 33-V-Gleichspannung ,statt. Zusätzlich erzeugen D9, D10 und C6 eine negative Hilfsspannung.

# *Spannungsregelung*

Die rechte Seite des Schaltplans stellt den Spannungsregler dar. IC2, ein LM 317, erzeugt über R7/R8 eine konstante Referenzspannung von 1,25 V. Um die Ausgangsspannung bis auf 0 V herunter einstellen zu können, ist Adjust durch D6 und D7 über P2 auf -1,25 V gelegt. Dazu ist übrigens die negative Hilfsspannung nötig. Konstantstromquelle T3 stabilisiert den Spannungsabfall an den bei-

# Feiertagsprojekte

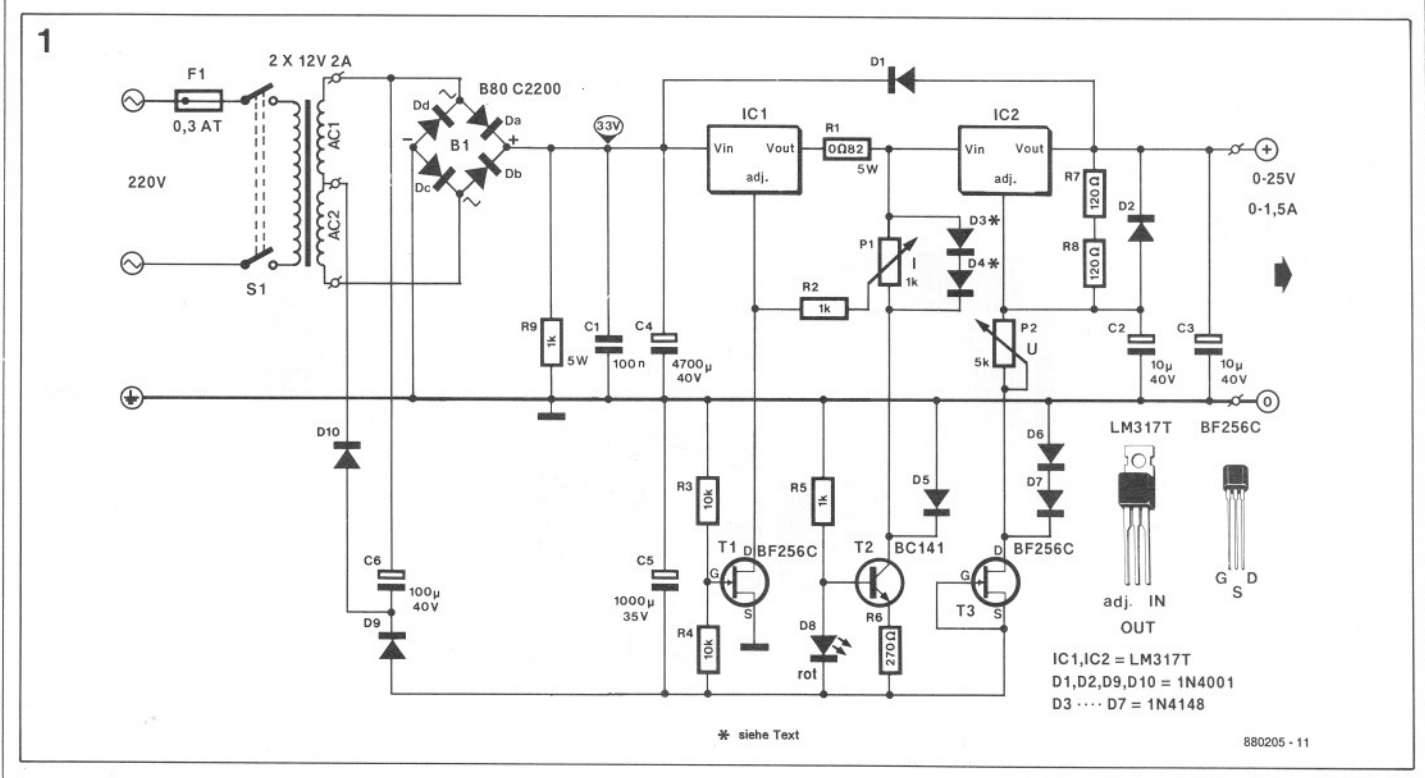

*Bild* 1. *Schaltbild des Netzgerätes.*

Dezember-Special

#### **Stückliste**

Widerstände:  $R1 = 0.82$   $\Omega/5$  W  $R2, R5 = 1 k$  $R3.R4 = 10 k$  $R6 = 270 \Omega$  $R7, R8 = 120 \Omega$  $R9 = 1k/5$  W  $P1 = 1-k-Potentiometer, linear$  $P2 = 5-k-Potentiometer, linear$ P3 = 25-k-Trimmpoti P4 = 500-k-Trimmpoti

Kondensatoren:  $C1 = 100 n$  $C2, C3 = 10 \mu/40$  V  $C4 = 4700 \mu/40 V$  $C5 = 1000 \mu/35 V$  $C6 = 100 \mu/40$  V

Halbleiter: B1 = Brückengleichrichter B80/C2200 01,02,09,010 = 1N4001  $D3...D7 = 1N4148$  $D8 = LED$  rot  $T1, T3 = BF 256C$  $T2 = BC 141$  $IC1,IC2 = LM 317$ 

#### außerdem:

S1 = zweipoliger Netzschalter S2 = zweipoliger Umschalter F1 = Sicherung 300 mA T Trafo 2x12 V/2 A Kühlkörper mit 2 K/W für IC1,2 Drehspulinstrument 100  $\mu$ A Vollausschlag 2 Bananenbuchsen Platine 886098

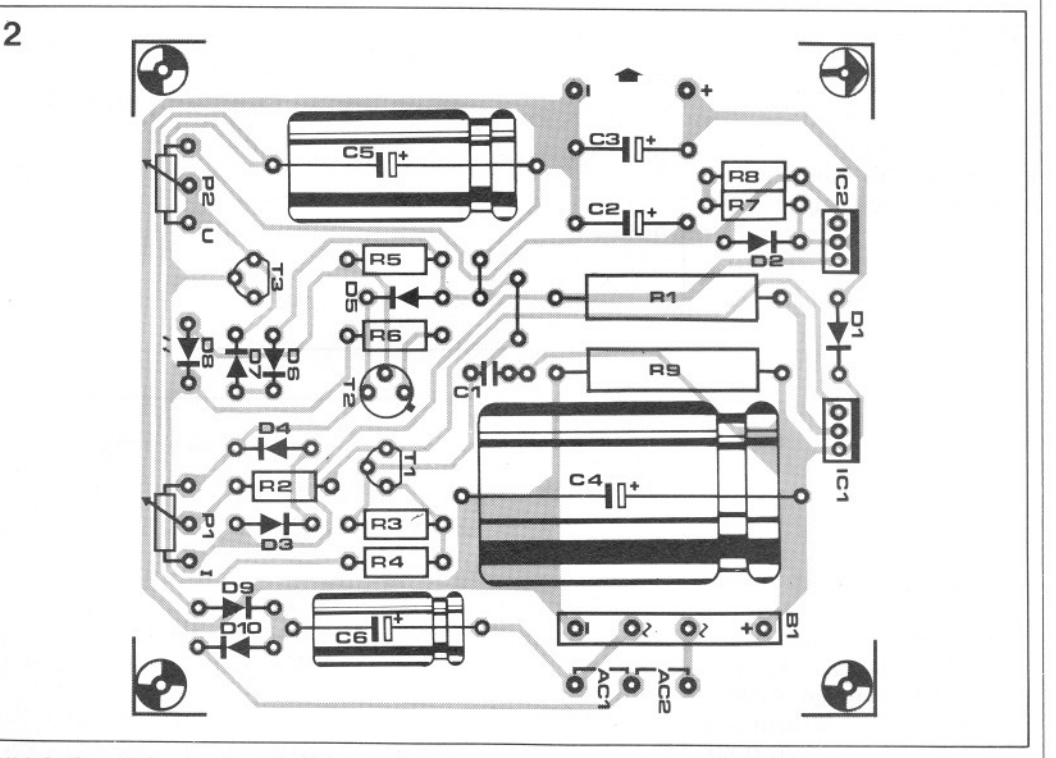

*Bild* 2. *Bestückungsplan der Netzgeräteplatine. Das Layout finden Sie im "Extrablatt':*

den Dioden. Mit P2 kann so die Ausgangsspannung von O. . .25 V eingestellt werden.

#### *Stromregelung*

Auch im Stromregelteil in der Mitte des Schaltplans ist ein LM 317 zu sehen, jetzt allerdings anders geschaltet. Um die Funktion zu verstehen, ersetzen wir in Gedanken erst einmal P1 und R2 durch eine Brücke. Fließt durch IC1 nur ein kleiner Strom, spielt der Spannungsabfall über R1 kaum eine Rolle. Steigt der Strom nun auf über 1,5 A, erreicht  $U_{R1}$  1,25 V und die interne Strombegrenzung des Reglers setzt ein.

Nun kommen R2 und P1 ins Spiel: Über D3 und D4 fallen durch die Konstantstromquelle mit T2 stabilisierte 1,2 V ab. P1 kann so die Spannung zwischen  $V_{OUT}$  und Adjust variieren, die den Regler schon bei kleineren Ausgangsströmen in die Strombegrenzung gehen läßt.

### *Aufbau*

Für den Aufbau empfehlen wir

# **Dezember-Special**

#### die Verwendung der Platine in Bild 2. Dies vermeidet Schwierigkeiten mit Leiterbahnwiderständen. Ist die Platine bestückt, kann sie direkt getestet werden. Sollte die Strombegrenzung nicht ab 0 mA zu regeln sein, empfiehlt es sich, eine der beiden Dioden D3/D4 durch die Basis-Emitter-Strekke eines BC547 zu ersetzen. Dadurch wird der Spannungsabfall über P1 etwas erhöht. Achten Sie darauf, daß der maximale Strom von 1,5 A nicht zu lange fließt, denn die Regler-ICs bedürfen noch der Kühlung!

Nun wird das Gehäuse vorbereitet: In die Frontplatte sägt man Ausschnitte für Netzschalter und Instrument, in die Rückseite für die Netzeingangsbuchse (mit integriertem Sicherungshalter) und das Kühlprofil. Für die beiden Potis, zwei Bananenbuchsen, den Umschalter Strom-/Spannungsanzeige und schließlich für die Befestigung der Platine bohrt man die entsprechenden Löcher. Nachdem alles eingebaut, verdrahtet und das Einbauinstrument wie in Bild 3 angeschlossen ist, kann das Anzeigeinstrument glichen werden. Am Beginn stellt man beide Trimmer auf maximalen Widerstandswert. In der in Bild 3 gezeichneten Schalterstellung zeigt das Instrument die Ausgangsspan-

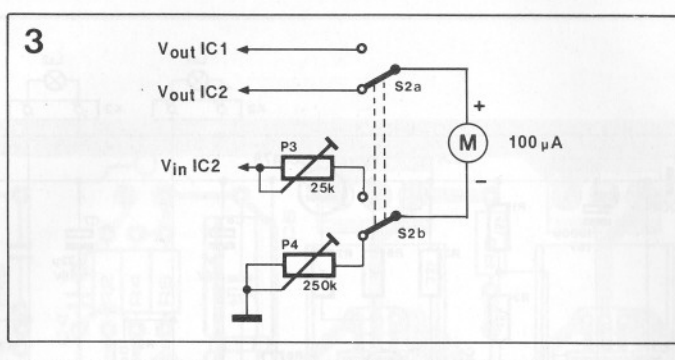

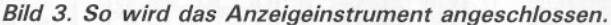

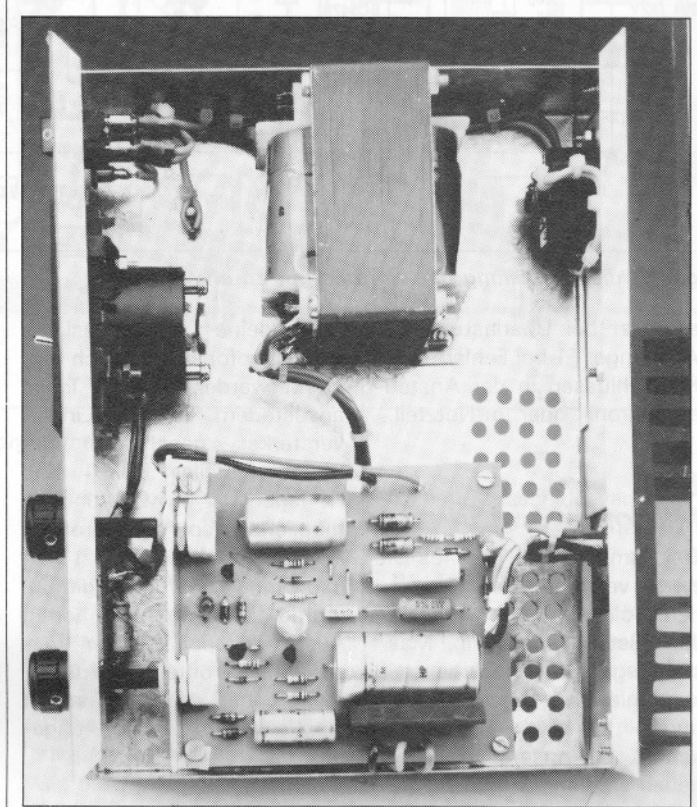

# Feiertagsproiekte

nung an. Man mißt mit einem Vergleichsinstrument die Ausgangsspannung und stellt P4 so ein, daß das 100-uA-Instrument den entsprechenden Wert anzeigt. In der anderen SchaltersteIlung mißt das Instrument den Spannungsabfall über R1. Hier wird der Ausgangsstrom bei entsprechender Belastung mit dem Vergleichsinstrument (DMM) gemessen und mit P3 auf den richtigen Anzeigewert abgeglichen.

Noch ein Wort zum Schluß: Der LM 317 hat auch seine Grenzen, eine davon ist die maximale Verlustleistung von 15 W. Je niedriger die Ausgangsspannung ist, desto geringer ist auch der mögliche Ausgangsstrom. Bei  $U_{\text{OUT}}$  = 5 V z.B. beträgt der maximale Ausgangsstrom  $0.5$  A  $\approx$ <sup>15</sup> <sup>W</sup> : (33 <sup>V</sup> - <sup>5</sup> V). Gegen eine thermische Zerstörung ist das IC jedoch abgesichert: Bei Überlastung tritt es einfach in den Streik und arbeitet erst nach Abkühlung weiter.